# **LABTRONICS INC.**

# Collect SL™

*Spreadsheet Logger to Collect Data from any RS232 Device*

Collect SL software, from Labtronics Inc., increases the efficiency and accuracy of your analyses by capturing readings from any instrument with an RS232 output.

- Eliminate manual data entry
- Eliminate transcription errors
- Automate instrument applications
- Save worksheet, print or save spreadsheet as a text or Excel® file

Collect SL is an easy-to-use, cost effective solution for automation of applications that use serial/RS232 instruments.

## **Easy to Install**

Collect SL's simple fill-in-the-blank screens guide you through the setup in a matter of minutes. Simply follow these 3 short steps.

- 1. Enter your instrument information in the Instrument Protocol Setup dialog box.
- 2. Enter any commands that your instrument responds to in the Instrument Command Setup dialog box.
- 3. Select the Spreadsheet destination and preconfigured parser to use.

*You are now ready to start collecting data.*

## **Automatically Controls the Instrument**

Instruments that support bi-directional commands can be controlled directly from Collect SL using a floating Command dialog box. These commands can be used to request readings at regular intervals or perform remote calibration.

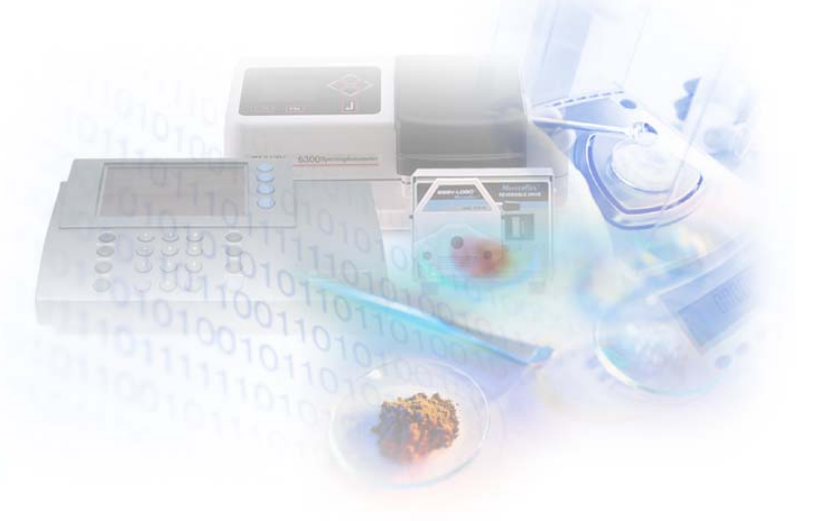

## **Collect SL Internal Spreadsheet**

Collect SL includes it's own built-in spreadsheet program, which can be used to capture, view, save and print results. The Collect SL spreadsheet can perform calculations on readings, and results can be copied and pasted into other programs or saved as an Excel® (.xls) file or text file.

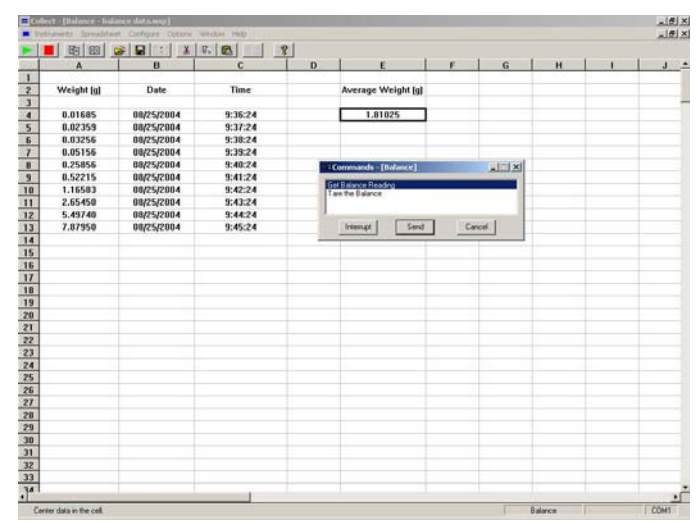

*Screenshot of Collect SL spreadsheet*

# **Functions Supported**

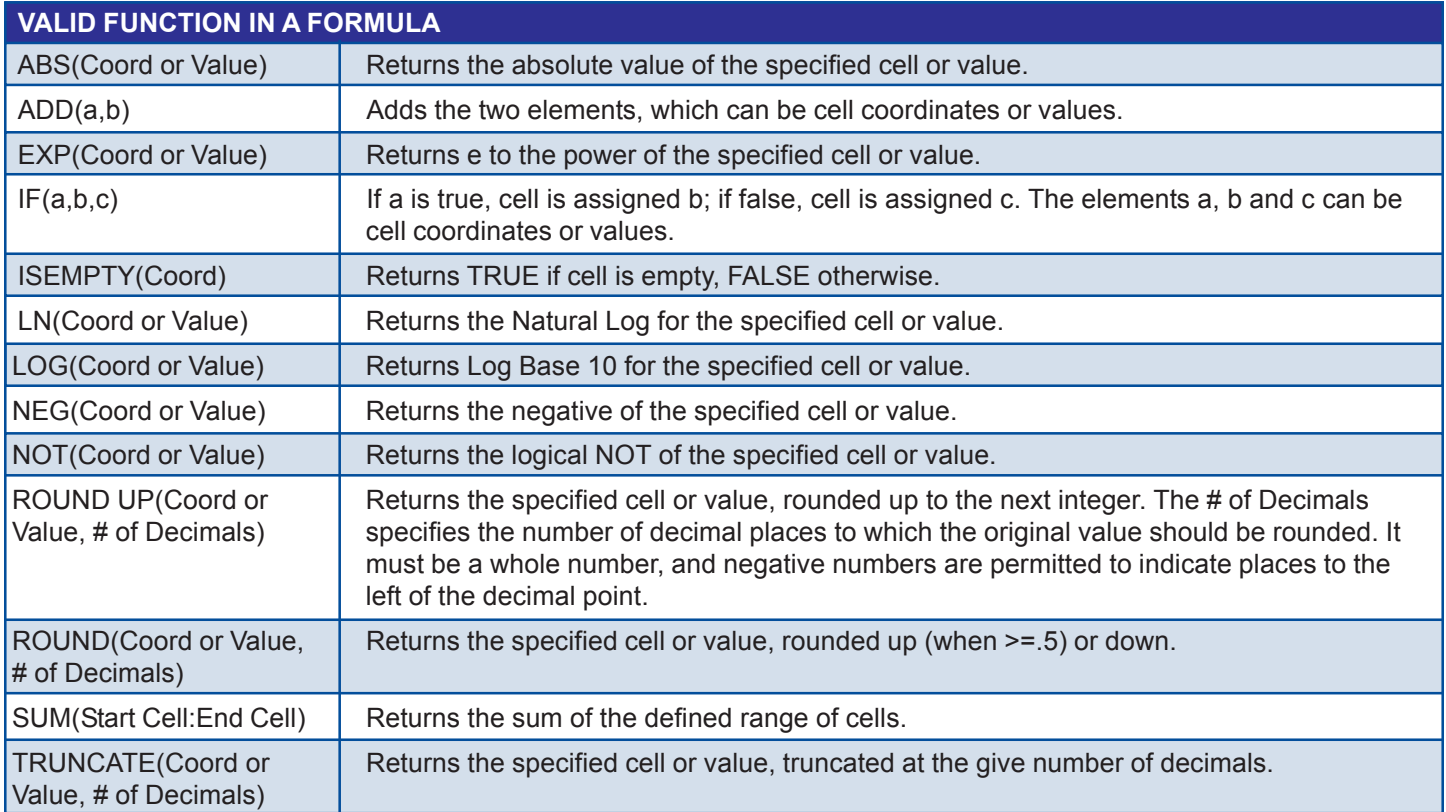

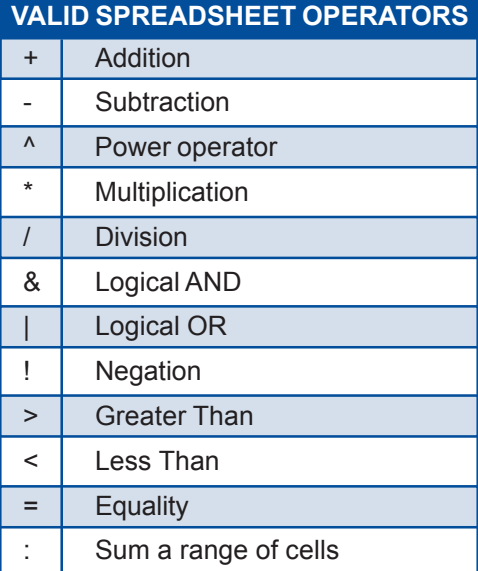

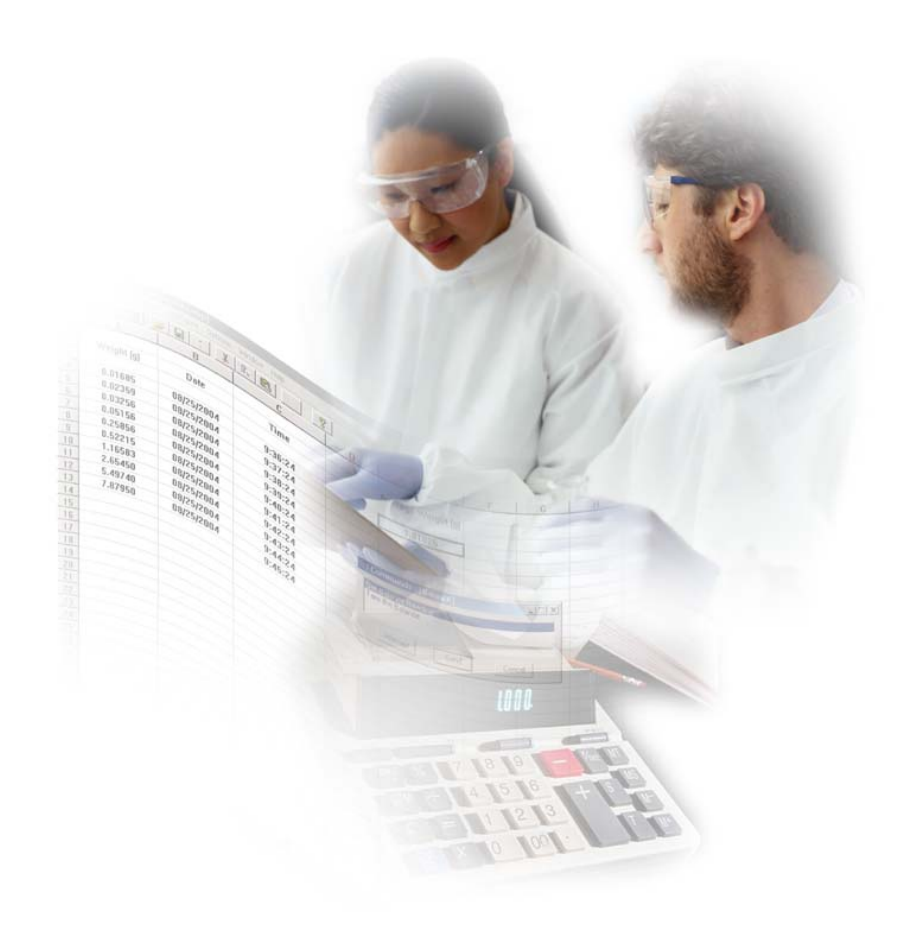

## **Adds Date and Time Stamps to Data**

A date or time stamp showing exactly when the data was collected can be automatically added to your data. A cumulative time and date stamp is also available to record when a data point was collected, relative to the start of data collection. Both of these are available in a variety of formats.

## **Accepts Input from the Analyst**

User-defined prompts for information such as operator name, product description or batch number can be incorporated into your application. At run time, Collect SL prompts the user to enter this information, which is then added automatically to the data.

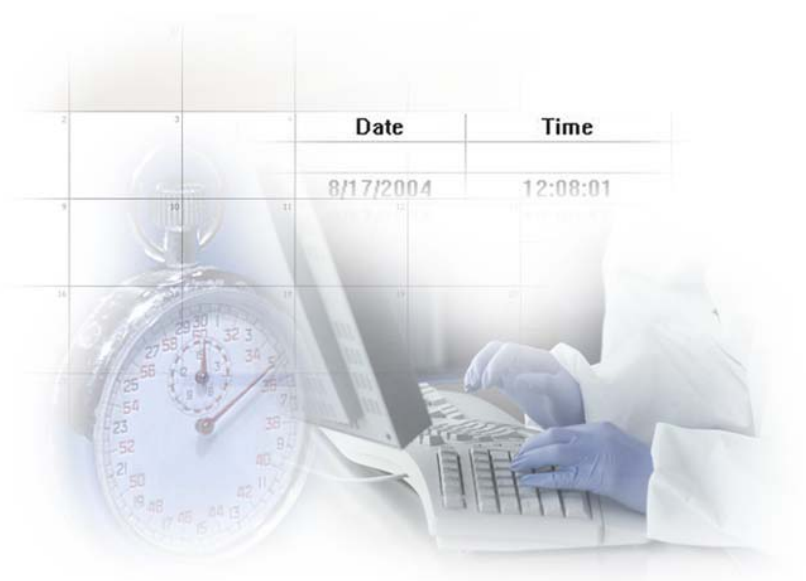

## **Specifications**

#### **Data Destinations**

• Integrated spreadsheet • Collect SL real-time

#### **Program Start-up Capabilities**

display window

- Automatically start instruments when Collect SL is activated
- Start selected instruments from instrument list
- Automatically launch the destination application

### **Integrated**

- **Spreadsheet** • Edit instrument data
- Enters sample IDs using the keyboard or load in from Excel®
- Create reports • Display a unique spreadsheet for each device
- Format data decimals, fonts, font size, color, alignment
- Save and Print **Worksheets** • Save results to Excel® or text file.

#### **Bi-directional**

- **Instrument Control** • Send commands
- directly from your application • Choose commands
- from a user-defined list
- Configure up to 20 commands per instrument
- Send time cycled commands • Send commands
- automatically on receipt of instrument data

#### **Data Processing Capabilities**

- Parse and filter
- instrument data • Parse and filter ASCII data files
- Cumulative time stamp
- Current time stamp
- Date stamping
- User-defined prompts • Counter function count incoming data
- points • Computer "BEEP" on receipt of instrument data

#### **Product Support**

- Fully-documented User's Manual in .pdf format
- On-line Help system • First year of Labtronics Technical Support and
- Software Maintenance Included

#### **Minimum System Requirements**

- Windows® 95, Windows<sup>®</sup> 98, Windows® NT 4.0 Windows® 2000 or
- Windows® XP • Pentium 166, 16 MB
- RAM

Download the [Collect SL Order Form](http://www.labtronics.com/downloads/LabtronicsCOLSLOrderForm.pdf) from the Labtronics web site, with a full 30-day money back guarantee.

## **LABTRONICS INC.**

*North America* • Labtronics Inc. • Tel: (519) 767-1061 • Fax: (519) 836-4431 • E-mail: [info@labtronics.com](mailto: info@labtronics.com) *Europe* • Labtronics B.V. • Tel: + 31 (0) 182 551243 • Fax: + 31 (0) 182 551270 • E-mail: [EuroInfo@labtronics.com](mailto: EuroInfo@labtronics.com) [www.labtronics.com](http://www.labtronics.com)